## **CRÉER UN COMPTE SUR <<<<</>Kalisport**

## **Depuis le site internet des Grizzlys :**LE CLUB Y EQUIPES V **A** CONNEXION TOI AUSSI DEVIENS UN GRIZZL - REJOINS NOUS -**Filles & Garcons** Licence à partir De 4 à 10 ans de 1436 J **MA DEMANDE** 3  $\overline{\mathbf{2}}$ Connexion Accéder à votre espace personnel Je crée mon compte personnel \* E-mail resée le compte d'un membre de ma famille  $\subset$ Mot de passe ð. Se souvenir de moi Les champs marqués d'un \* sont obligatoires. +1 Se connecte **O** Envoyer Ou &+ Créer un compte  $\Omega$

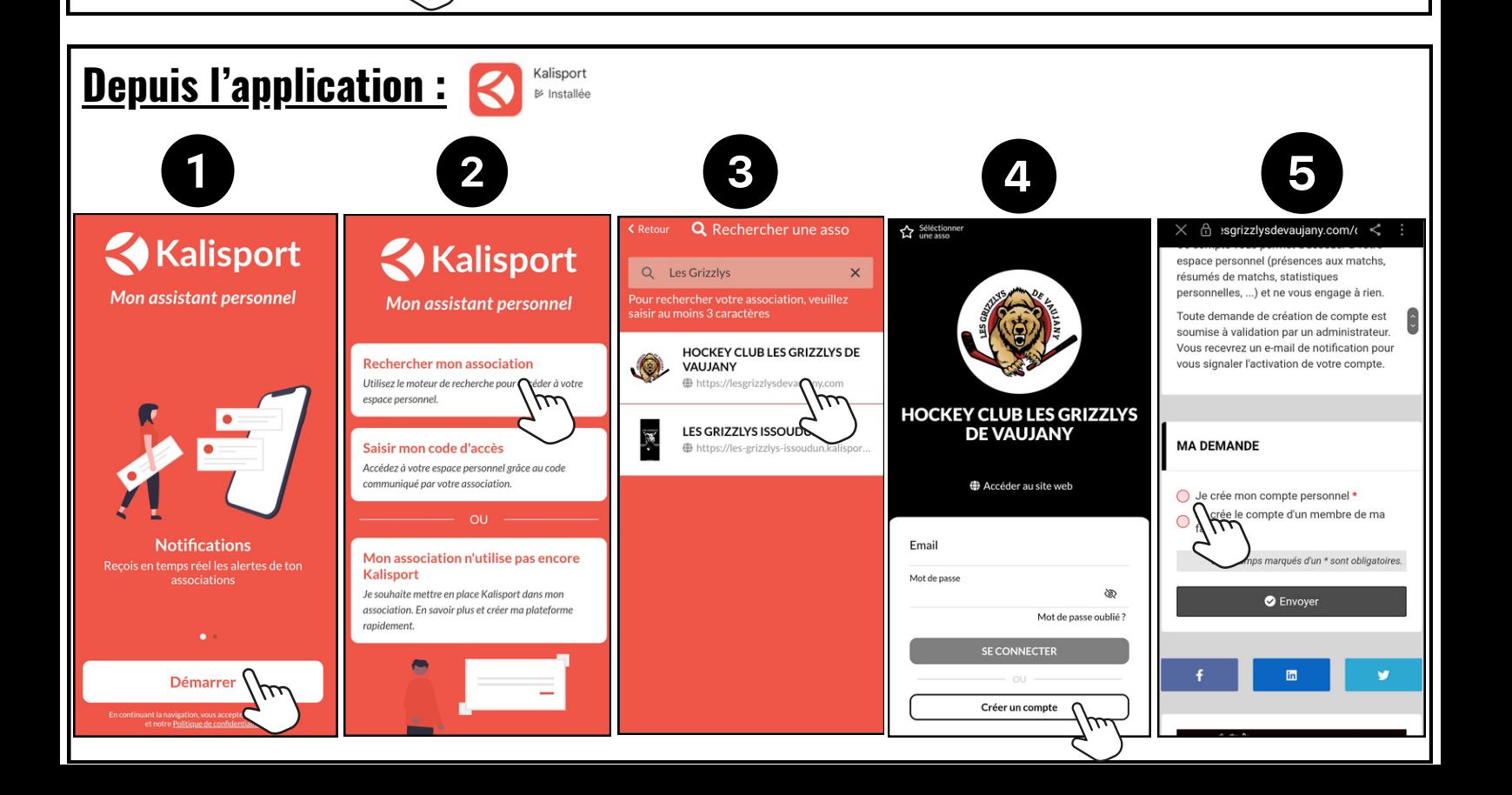

Dès que votre compte personnel est créé il faut le lier au compte de votre/vos enfant(s)

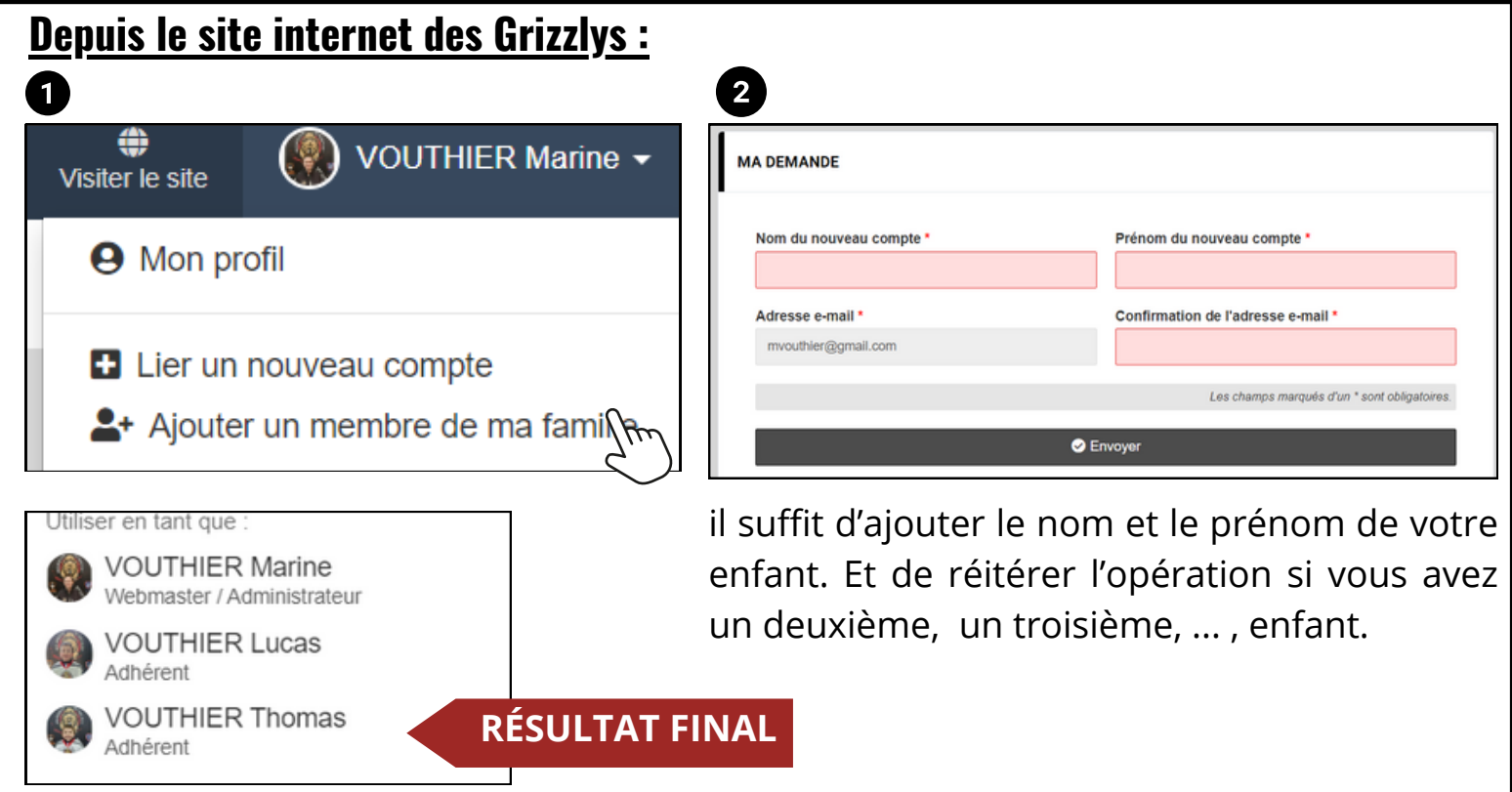

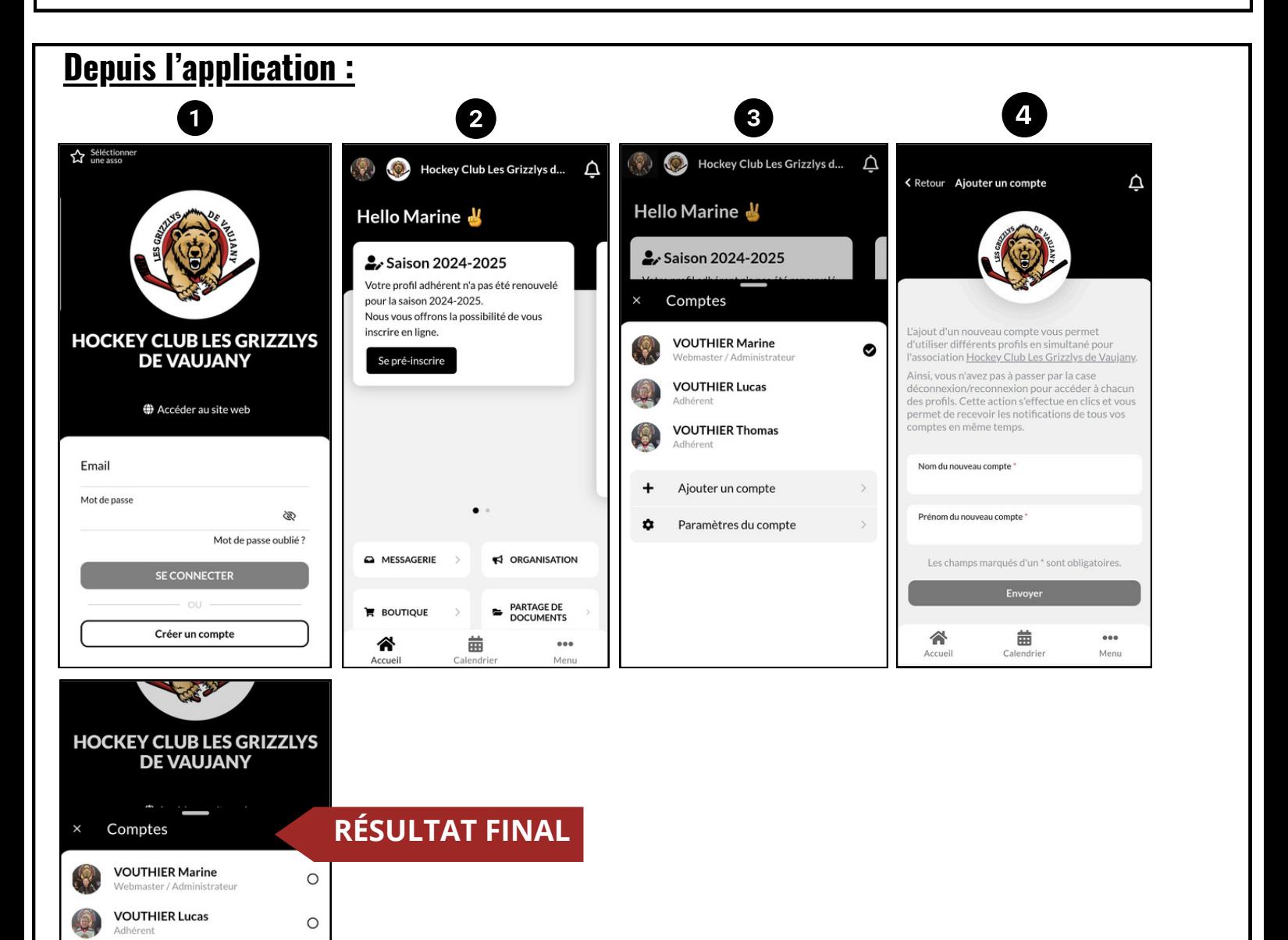

**VOUTHIER Thomas** 

 $\circ$